ФГБОУ ВО «Российский государственный гидрометеорологический университет» Минобрнауки России

Председателю диссертационного совета 24.2.365.02

д.ф.-м.н. С.П. Смышляеву

## Уважаемый Сергей Павлович!

Настоящим сообщаю о моём согласии выступить в качестве официального оппонента по диссертационной работе Жарашуева Мурата Владимировича на тему «Разработка методов и алгоритмов сопряжения и обработки метеорологических данных для целей противоградовой защиты и штормоповещения» представленной на соискание ученой степени доктора физика-математических наук по специальности 1.6.18. Науки об атмосфере и климате.

Согласен на обработку моих персональных данных и на размещение моего отзыва на диссертацию на сайте РГГМУ. Ознакомлен с тем, что отзыв на диссертацию должен быть передан в диссертационный совет не позднее, чем за 15 дней до дня защиты. Сообщаю следующие сведения:

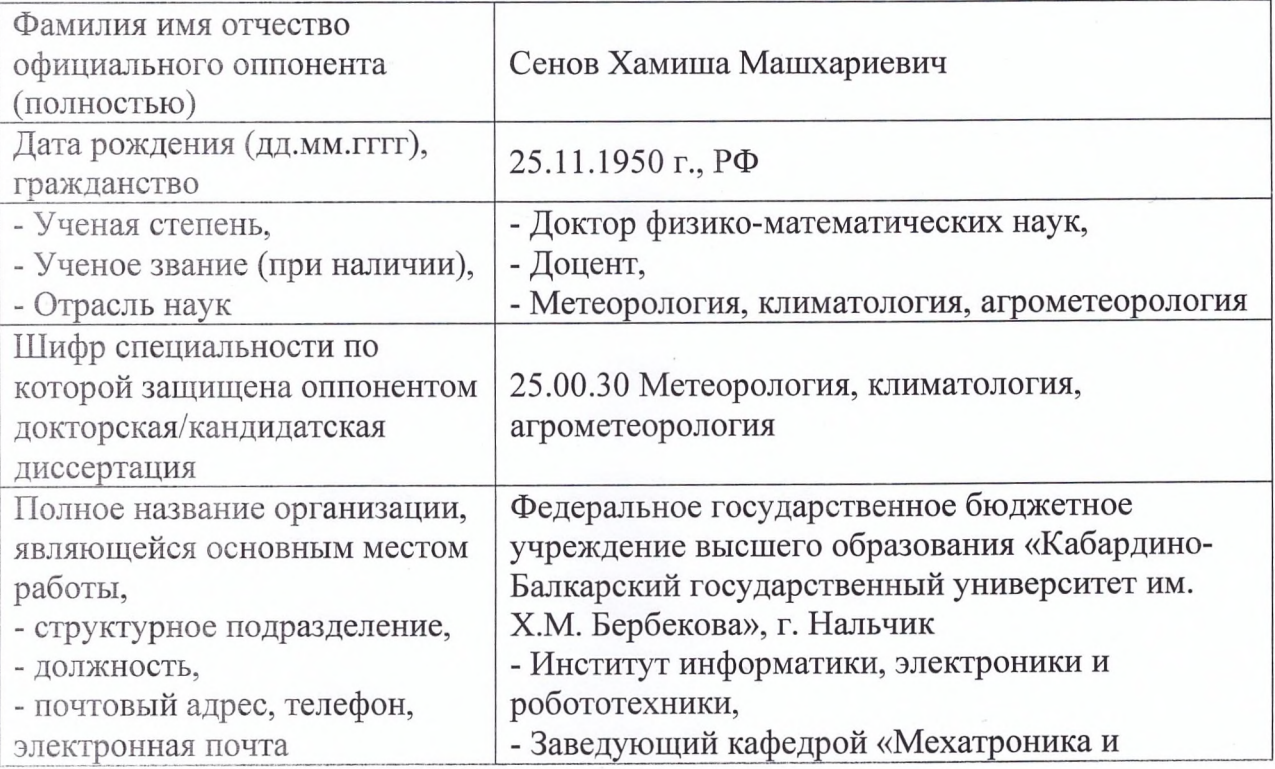

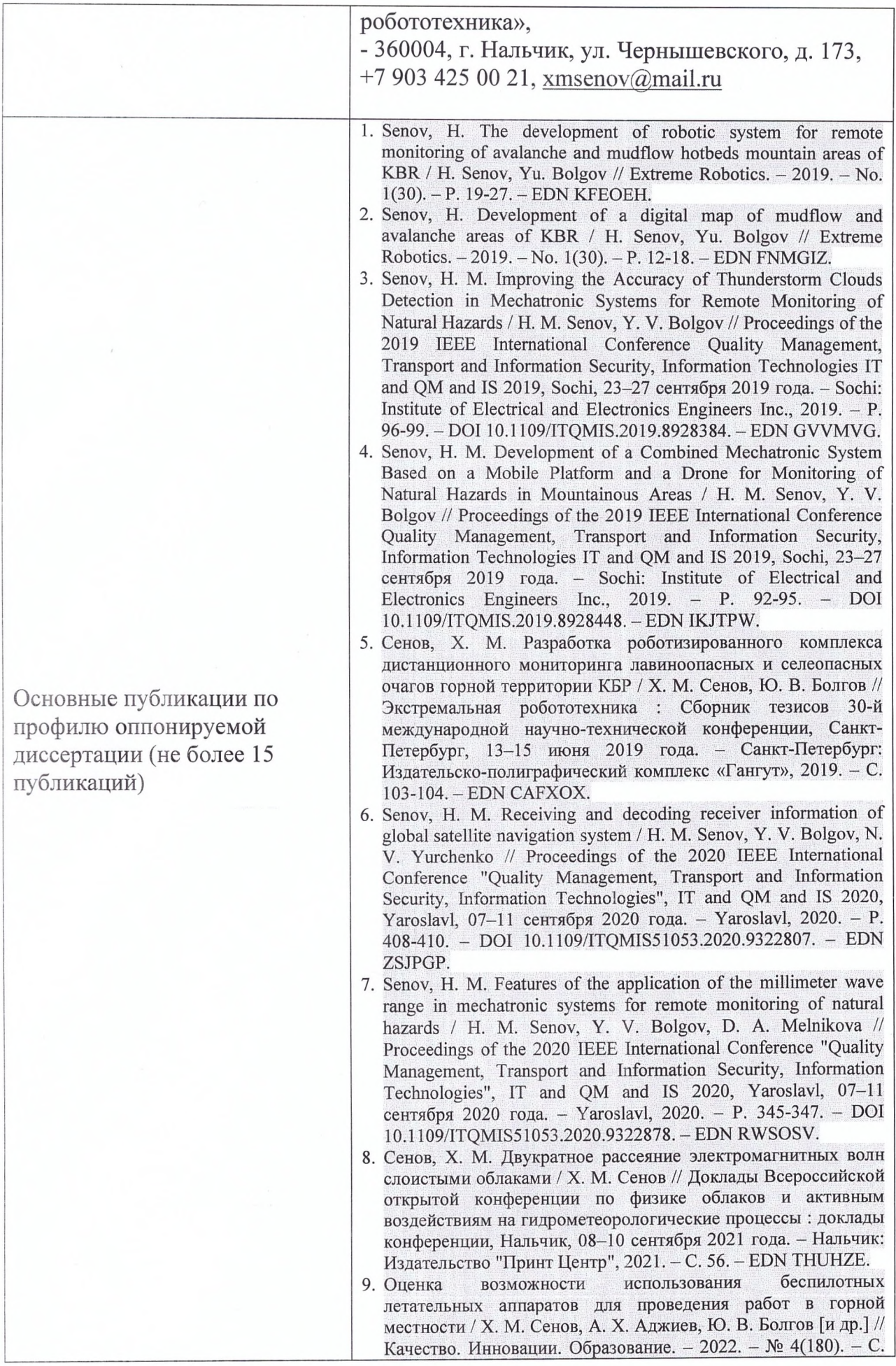

 $\hat{\theta}$ 

 $\begin{array}{c} \begin{array}{c} \mathcal{L} \\ \mathcal{S} \end{array} \\ \begin{array}{c} \mathcal{R} \end{array} \end{array}$ 

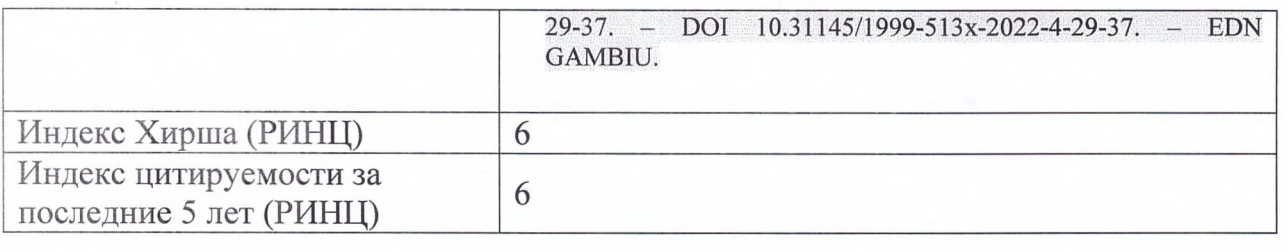

Подпись официального оппонента

Den X.M. CEHOB

Подпись Сенова Хамиши Машхариевича удостоверяю.

Подпись Селеоба У. ввзаверяю Зам. начальника управления<br>Кадрового Флравового<br>Обесдечения КБГУ CCMACKOL УПРАВЛЕНИЕ<br>КАДРОВОГО<br>И ПРАВОВОГО<br>ОБЕСПЕЧЕНИЯ М.В. Арипшева  $\frac{1}{2}$ 03  $20 - 4r$ HAVAH